## **Zadanie: BRC Brakująca cyfra**

**Podstawy C++, ILO Białystok. Dostępna pamięć: 32 MB.** *01.09.2019*

Jaś uczy się pisemnego dodawania całkowitych liczb dodatnich. Pani od matematyki zadaje mu kolejne zadania, aby rozwinąć i ugruntować jego wiedzę i umiejętności. Ostatnio Jaś musi zmagać się z dodawaniem pisemnym, w którym brakuje jednej cyfry (zastąpionej gwiazdką), na przykład:

> 236  $+1729$  $19*5$

Jaś szybko odgadł, że trzeba tam wstawić cyfrę 6. W kolejnym dodawaniu:

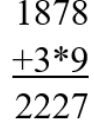

Jaś doszedł do tego, że brakuje cyfry 4.

Napisz program, który czyta zapisy kolejnych dodawań i znajduje brakującą w nich cyfrę.

## **Wejście**

W kolejnych *N* wierszach zapisane są kolejno: pierwszy składnik, drugi składnik i wynik dodawania. Liczby oddzielone są pojedynczymi odstępami i jedna cyfra w jednej z nich jest zastąpiona znakiem gwiazdki (\*). Żadna z liczb nie przekracza tryliona.

## **Wyjście**

Program powinien dla każdej sumy wypisać wiersz tekstu zawierający jedną liczbę naturalną – brakującą cyfrę.

## **Przykład**

Dla danych wejściowych: 2 236 1729 19\*5 1878 3\*9 2227

poprawnym wynikiem jest:

6 4

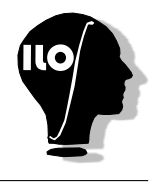